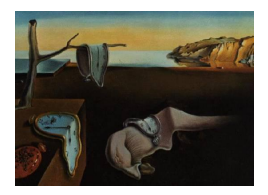

# Journal of Statistical Software

*August 2018, Volume 86, Code Snippet 2. [doi: 10.18637/jss.v086.c02](https://doi.org/10.18637/jss.v086.c02)*

## mipfp**: An R Package for Multidimensional Array Fitting and Simulating Multivariate Bernoulli Distributions**

**Johan Barthélemy** University of Wollongong

**Thomas Suesse** University of Wollongong

#### **Abstract**

This paper explains the **mipfp** package for R with the core functionality of updating an *d*-dimensional array with respect to given target marginal distributions, which in turn can be multi-dimensional. The implemented methods include the iterative proportional fitting procedure (IPFP), the maximum likelihood method, the minimum chi-square and least squares procedures. The package also provides an application of the IPFP to simulate data from a multivariate Bernoulli distribution. The functionalities of the package are illustrated through two practical examples: the update of a 3-dimensional contingency table to match the targets for a synthetic population and the estimation and simulation of the joint distribution of the binary attribute *impaired pulmonary function* as used by [Qaqish, Zink, and Preisser](#page-15-0) [\(2012\)](#page-15-0).

*Keywords*: iterative proportional fitting procedure, maximum likelihood, minimum chi-square, minimum least squares, multivariate Bernoulli distributions, R.

## **1. Introduction and motivation**

Combining information from two or more data sets is an operation commonly required to estimate unknown population counts. Typically this involves integrating fully detailed and disaggregated data from one source with aggregated data from another source. Such processes are frequently implemented when generating synthetic populations [\(Beckman, Baggerly, and](#page-13-0) [McKay](#page-13-0) [1996;](#page-13-0) [Guo and Bhat](#page-14-0) [2007;](#page-14-0) [Barthélemy and Cornelis](#page-13-1) [2012;](#page-13-1) [Huynh, Barthélemy, and](#page-14-1) [Perez](#page-14-1) [2016\)](#page-14-1)

For example, let  $x_{ijk}$  be the unknown population count referring to a cell of a 3-way contingency table. Index  $i$  stands for the household type,  $j$  for the gender and  $k$  for the age category. Often only marginal tables are released by statistical agencies, such as the gender

population counts  $x_{\bullet j\bullet} = \sum_i \sum_k x_{ijk}$ . A survey, a random sample from a population, or previous estimates may also be available to generate an initial table  $x_{ijk}^*$  known as the *seed*. The aim is, then, to estimate  $x_{ijk}$  from the marginal counts and the seed.

A number of packages already exist in R (R [Core Team](#page-15-1) [2018\)](#page-15-1) to achieve estimation using the iterative proportional fitting algorithm (IPFP), including ipfp [\(Blocker](#page-14-2) [2016\)](#page-14-2), but they are usually limited to initial 2-dimensional tables and 1-dimensional target margins. These packages, however, do not provide a facility to assess the variability of the estimators.

The R function loglin from the stats package (R [Core Team](#page-15-1) [2018\)](#page-15-1) also relies on the IPFP to compute maximum likelihood estimates for log-linear models of multidimensional contingency tables. However this function only relies on the margins of the given initial array to perform the fitting and does not allow the use of externally supplied margins. The fitted log-linear models also assume a model of conditional independence given the margins, which can be an unrealistic assumption. Similar functionality is also provided by the packages MASS [\(Venables and Ripley](#page-15-2) [2002\)](#page-15-2) and cat [\(Harding and Tusell](#page-14-3) [2012\)](#page-14-3).

These observations led the authors to create the mipfp package [\(Barthélemy and Suesse](#page-13-2) [2018\)](#page-13-2) for R providing in its original release a user friendly multidimensional implementation of the IPFP (giving rise to the name of the package). The current version 3.2.1 of the package also includes several other distance-based fitting methods such as: maximum likelihood (ML), minimum  $\chi^2$  (MCSQ) and minimum least square (LSQ). All methods can deal with contingency tables and target margins of arbitrary dimensions. The package also includes an application of the IPFP to simulate data from multivariate Bernoulli distributions, as well as estimating their parameters from given marginal probabilities and association parameters, such as correlations and odds ratios. The package is available from the Comprehensive R Archive Network (CRAN) at <https://CRAN.R-project.org/package=mipfp>.

The remainder of this paper is organized as follows. In Section [2,](#page-1-0) we first present the fitting methods available in the package before illustrating how they are used. The simulation and estimation of a multivariate Bernoulli distribution using the package functions is detailed in Section [3.](#page-10-0) Concluding remarks are found in Section [4.](#page-13-3)

## **2. Fitting multidimensional arrays**

<span id="page-1-0"></span>In this section we will briefly detail the methods implemented in the **mipfp** package to fit an initial multi-way (contingency) table with respect to known target marginal distributions (counts). The interested reader can find more details in [Suesse, Namazi-Rad, Mokhtarian,](#page-15-3) [and Barthélemy](#page-15-3) [\(2017\)](#page-15-3).

The notations in this section refer to a 3-way table, which can be straightforwardly generalized to any dimensions. Assume three categorical variables  $X_1$ ,  $X_2$  and  $X_3$  with *I*, *J* and *K* levels, respectively. Their initial contingency table, referred to as the *seed*, has given initial components (or cell counts)  $x_{ijk}^* \in \mathbb{R}^+$  where  $i \in \{1, \ldots, I\}$ ,  $j \in \{1, \ldots, J\}$  and  $k \in \{1, \ldots, K\}$ correspond to the level of the first, the second and the third variable, respectively. The unknown and estimated components of the fitted table are denoted by  $x_{ijk}$  and  $\hat{x}_{ijk} \in \mathbb{R}^+$ , respectively. The notations **x**, **x**<sup>∗</sup> and **x**̂ represent the vectors containing the elements of the unknown, initial and fitted tables respectively. The vectorization (or reshaping) of the multidimensional arrays is performed with the last index changing fastest. The set of known desired target marginal counts  $\mathcal M$  is a non-empty subset of

$$
\mathcal{T} = \{ (x_{\bullet jk}), (x_{i\bullet k}), (x_{ij\bullet}), (x_{\bullet \bullet k}), (x_{\bullet j\bullet}), (x_{i\bullet \bullet}) \ \forall i, j, k \},
$$

where • refers to the summation over the corresponding variable, e.g.,  $x_{\bullet jk} = \sum_i x_{ijk}$ . It should be noted that in this particular case each target is either a vector or a matrix. It is also assumed that each component of the margins is non-negative. Consistency across the target margins is also assumed, i.e., they all sum up to *N*. For example:

$$
N = x_{\bullet \bullet \bullet} = \sum_{jk} x_{\bullet jk} = \sum_{ik} x_{i \bullet k} = \sum_{ij} x_{ij \bullet} = \sum_{k} x_{\bullet \bullet k} = \sum_{j} x_{\bullet j \bullet} = \sum_{i} x_{i \bullet \bullet}. \tag{1}
$$

The initial cell probabilities are given by the sample proportions  $\pi^*_{ijk} = x^*_{ijk}/N^*$  where  $N^* =$ *x*<sup>\*</sup>••. Similarly the estimated cell probabilities are obtained by  $\hat{\pi}_{ijk} = \hat{x}_{ijk}/N$ . Vectorization of the unknown, initial and estimated cell probabilities are denoted by *π*, *π* <sup>∗</sup> and *π*ˆ. Finally let **A** be the matrix of full rank such that

<span id="page-2-1"></span>
$$
\mathbf{A}^{\top}\boldsymbol{\pi} = \begin{pmatrix} \mathbf{m} \\ 1 \end{pmatrix},
$$

where vector **m** contains all components but one (to insure that **A** has a full rank) of every target in M divided by N, i.e., the target probability margins. Note that **A** has  $r = I + J + K$ rows and *c* columns (the last one being a vector of ones), and the degrees of freedom of the  $\hat{x}_{ijk}$  is then  $r - c$ .

The aim is to find a suitable estimator  $\hat{x}_{ijk}$  for  $x_{ijk}$ , such that every resulting margin equals its corresponding target margin in set  $M$ . This can be achieved by using either the IPFP, the maximum likelihood (ML) method, the minimum  $\chi^2$  estimation (CHISQ) method or the least square estimation method (LSQ). These methods are briefly detailed in the remainder of this section, followed by illustrating their application using the package's functions on real world data.

#### **2.1. Iterative proportional fitting procedure**

One of the most popular approaches to estimate a *d*-way table based on known marginal tables and an initial contingency table is the iterative proportional fitting procedure originally described by [Deming and Stephan](#page-14-4) [\(1940\)](#page-14-4), which has been extensively studied over the decades [\(Lovelace, Birkin, Ballas, and van Leeuwen](#page-15-4) [2015\)](#page-15-4). This procedure is also known in the literature as *raking*, *matrix scaling* or the *RAS algorithm*.

This method is formally described below when  $d = 3$  but can easily be extended to any number of dimension. For the sake of completeness we also assume that every target margin is available, i.e.,  $\mathcal{M} = \mathcal{T}$ . It should be noted that this assumption is not always satisfied with real world data. The procedure iteratively updates the cells of the array depending on the targets. The adjustments at iteration *l* are computed by the equations:

$$
x_{ijk}^{(1)} = x_{ijk}^{l-1} \cdot \frac{x_{\bullet jk}}{x_{\bullet jk}^{l-1}} \qquad \forall i, j, k; \qquad x_{ijk}^{(2)} = x_{ijk}^{(1)} \cdot \frac{x_{i\bullet k}}{x_{i\bullet k}^{(1)}} \qquad \forall i, j, k; x_{ijk}^{(3)} = x_{ijk}^{(2)} \cdot \frac{x_{ik\bullet}}{x_{ij\bullet}^{(2)}} \qquad \forall i, j, k; \qquad x_{ijk}^{(4)} = x_{ijk}^{(3)} \cdot \frac{x_{\bullet k}}{x_{\bullet k}^{(3)}} \qquad \forall i, j, k; (2)
$$

<span id="page-2-0"></span>
$$
x_{ijk}^{(5)} = x_{ijk}^{(4)} \cdot \frac{x_{\bullet j\bullet}}{x_{\bullet j\bullet}} \qquad \forall i, j, k; \qquad x_{ijk}^{l} = x_{ijk}^{(5)} \cdot \frac{x_{i\bullet\bullet}}{x_{i\bullet\bullet}} \qquad \forall i, j, k.
$$

These iterations are performed until either a maximum number of iterations iter has been performed or the following stopping criterion is reached:

$$
\max |x_{ijk}^{l-1}-x_{ijk}^l|\le \texttt{tol} \quad \forall i,j,k,
$$

where  $\texttt{tol} \in \mathbb{R}^+_o$  is a small constant. By default  $\texttt{tol} = 10^{-11}$  and  $\texttt{iter} = 1000$  in the current implementation. The values at the last iteration are the  $\hat{x}_{ijk}$ .

If only a subset of the target margins is available, i.e.,  $M \subset \mathcal{T}$ , then only the relevant adjustments in [\(2\)](#page-2-0) are performed.

Finally it can be noted that if an initial table is not available, this procedure can still be used by choosing initial values for all  $x_{ijk}^0$ . The choice of those initial values must then be done carefully for the following reasons:

- IPFP preserves the correlation structure defined by the odds ratio of the initial table [\(Mosteller](#page-15-5) [1968\)](#page-15-5).
- If the initial table contains some cells  $x_{ijk}^0 = 0$ , then it can be easily observed that the value of cells will remain 0 across the iterations. This property allows to easily fit tables with structural zeros.
- If  $x_{ijk}^0 = 1 \forall i, j, k$  then IPFP produces the same results as a log-linear model of conditional independence given the margins (such as the R function loglin, among others, would). This may or may not be adequate depending on the application and should be then be done only when such model is deemed adequate.

#### **2.2. Distance-based approaches**

As an alternative to the IPFP, one can use a distance-based approach, consisting of solving the following optimization problem:

$$
\hat{\boldsymbol{\pi}} = \arg\min_{\boldsymbol{\pi}} f(\boldsymbol{\pi})
$$
  
s.t. 
$$
\mathbf{A}^{\top} \boldsymbol{\pi} = \begin{pmatrix} \mathbf{m} \\ 1 \end{pmatrix}
$$

to find estimates  $\hat{\pi}_{ijk}$ , where different specifications of  $f(\pi)$  lead to different models, see [Little and Wu](#page-15-6) [\(1991\)](#page-15-6) for the corresponding models. In particular, we consider the following functions:

• the maximum likelihood (ML) method under random sampling obtained by:

$$
f(\boldsymbol{\pi}) = -N^* \sum_{i,j,k} \pi^*_{ijk} \ln(\pi_{ijk});
$$

• the minimum  $\chi^2$  method (MCSQ) characterized by:

$$
f(\boldsymbol{\pi}) = \sum_{i,j,k} \frac{\left(\pi_{ijk} - \pi_{ijk}^*\right)^2}{\pi_{ijk}};
$$

|                | TPE P | ML.                 | LSQ                     | MCSQ                    |
|----------------|-------|---------------------|-------------------------|-------------------------|
| $\mathbf{D}_1$ |       | $\hat{\pi}^2/\pi^*$ | $\pi^*$                 | $\hat{\pi}^4/(\pi^*)^3$ |
| D۰             |       | $\hat{\pi}^2/\pi^*$ | $(\pi^*)^3/\hat{\pi}^2$ | $\hat{\pi}^4/(\pi^*)^3$ |

<span id="page-4-1"></span>Table 1: Diagonal elements of  $D_1$  and  $D_2$ . The vector division is performed component-wise.

• and the minimum least square (LSQ) method defined by:

$$
f(\boldsymbol{\pi}) = \sum_{i,j,k} \frac{\left(\pi_{ijk} - \pi_{ijk}^*\right)^2}{\pi_{ijk}^*}.
$$

The count estimates are finally obtained by the relation  $\hat{x}_{ijk} = N\hat{\pi}_{ijk}$ .

Interestingly, all four estimations methods (IPFP, ML, MCSQ and LSQ) are also maximum likelihood methods for various mis-specification models. Such models link a target population with known margins and a sample obtained from a different population, the so-called nontarget population. This is practically important, as often the available sample is not a real sample from the target population and a mis-specification model then allows estimation of the target population counts (see [Little and Wu](#page-15-6) [1991;](#page-15-6) [Suesse](#page-15-3) *et al.* [2017,](#page-15-3) for more details).

#### **2.3. Covariance estimation**

Assuming that the distribution of the random sample used to derive  $\pi^*$  can be approximated by a multinomial distribution<sup>[1](#page-4-0)</sup>, then following [Little and Wu](#page-15-6) [\(1991\)](#page-15-6) and [Freeman and Koch](#page-14-5) [\(1976\)](#page-14-5) the asymptotic covariance matrix of the estimated probabilities providing an uncertainty measure is derived from the Delta method and formally defined as:

$$
\widehat{\mathsf{COV}}(\hat{\boldsymbol{\pi}}) = \frac{1}{N^*} \mathbf{U} (\mathbf{U}^\top \mathbf{D}_1^{-1} \mathbf{U})^{-1} (\mathbf{U}^\top \mathbf{D}_2^{-1} \mathbf{U}) (\mathbf{U}^\top \mathbf{D}_1^{-1} \mathbf{U})^{-1} \mathbf{U}^\top,
$$

where  $D_1$  $D_1$  and  $D_2$  are diagonal matrices whose diagonal elements are given in Table 1 and the matrix **U** is the orthogonal complement of **A** such that  $A^{\top}U = 0$  and  $(A|U)$  has full rank. The asymptotic covariance of the estimated cell counts is then simply given by:

$$
\widehat{\mathsf{COV}}(\hat{\mathbf{x}}) = N^2 \widehat{\mathsf{COV}}(\hat{\boldsymbol{\pi}}).
$$

[Lang](#page-14-6) [\(2004,](#page-14-6) [2005\)](#page-14-7) also proposed the following covariance matrix for the estimators:

$$
\widehat{\text{COV}}(\hat{\boldsymbol{\pi}}) = \frac{1}{N^*} \left( \mathbf{D}_{\hat{\boldsymbol{\pi}}} - \hat{\boldsymbol{\pi}} \hat{\boldsymbol{\pi}}^\top - \mathbf{D}_{\hat{\boldsymbol{\pi}}} \mathbf{H}_{\hat{\boldsymbol{\pi}}} (\mathbf{H}_{\hat{\boldsymbol{\pi}}}^\top \mathbf{D}_{\hat{\boldsymbol{\pi}}} \mathbf{H}_{\hat{\boldsymbol{\pi}}})^{-1} \mathbf{H}_{\hat{\boldsymbol{\pi}}}^\top \mathbf{D}_{\hat{\boldsymbol{\pi}}} \right),
$$

where  $\mathbf{H}_{\hat{\pi}}$  denotes  $\mathbf{J}_{\mathbf{h}}(\hat{\pi})$ , the Jacobian evaluated in  $\hat{\pi}$  of the function:

$$
\mathbf{h}(\mathbf{p}) = \mathbf{A}_{-1}^T \mathbf{p} - \mathbf{m}.
$$

The matrix  $\mathbf{A}_{-1}$  is different from  $\mathbf{A}$  in the sense that the last column of ones is removed.

<span id="page-4-0"></span><sup>&</sup>lt;sup>1</sup>Typically the target population size is larger than the sample size hence this assumption is not unrealistic.

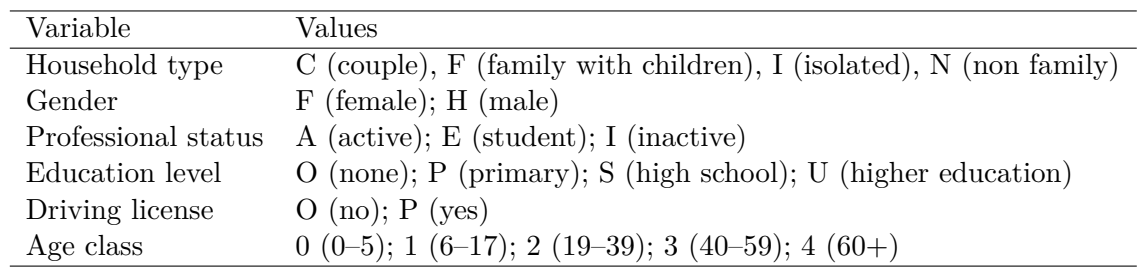

6 mipfp: Multidimensional Array Fitting and Multivariate Bernoulli Distributions in R

<span id="page-5-0"></span>Table 2: Individuals' characteristics.

#### <span id="page-5-1"></span>**2.4. Goodness of fit statistics**

[Lang](#page-14-6)  $(2004)$  proposes the following three statistics to perform a test of the null hypothesis, informally expressed as:

 $H_0$  : data  $x_i^*$  $\chi^*_{ijk}$  agree with M vs. *H*<sub>1</sub> : data  $x^*_{ijk}$  do not agree with M,

and formally as:

 $H_0$  : **h**( $\pi^*$ ) = **0** vs.  $H_1$  : **h**( $\pi^*$ )  $\neq$  **0**.

The statistics are:

• the Wilk's log-likelihood ratio statistic:

$$
G^{2} = 2 \sum_{ijk} x_{ijk}^{*} \ln \left( \frac{\pi_{ijk}^{*}}{\hat{\pi}_{ijk}} \right);
$$

• the Wald statistic:

$$
W^2 = \mathbf{h}(\mathbf{x}^*)^\top \left(\mathbf{H}_{\mathbf{x}^*}^\top \mathbf{D}_{\mathbf{x}^*} \mathbf{H}_{\mathbf{x}^*}\right)^{-1} \mathbf{h}(\mathbf{x}^*);
$$

• and the Pearson  $\chi^2$  statistic:

$$
\chi^2 = (\mathbf{x}^* - n\hat{\boldsymbol{\pi}})^{\top} \mathbf{D}_{n\hat{\boldsymbol{\pi}}}^{-1} (\mathbf{x}^* - n\hat{\boldsymbol{\pi}}).
$$

The degrees of freedom for these statistics corresponds to the number of components in **m**.

#### **2.5. Functions description and illustrative example**

The IPFP and the distance-based approaches are implemented in the Estimate() function. Its arguments, along with their description, are listed in Table [4.](#page-16-0) The minimal requirements for Estimate() consist of an initial array to be updated, a list describing the dimensions of the target margins, a list containing the data of the target margins and the method to be used for the estimation. The function will return an object of class 'mipfp', as detailed in Table [5](#page-16-1) containing the updated array and information about the convergence of the selected algorithm. It should be noted that in the case of the distance-based approaches, the optimization is performed using the function solnp from the package Rsolnp [\(Ghalanos and Theussl](#page-14-8) [2015\)](#page-14-8). To illustrate the functionalities of the package, the data frame spnamur representing a synthetic population of 105,248 individuals for the city Namur (Belgium) is used. We refer the

interested reader to [Barthélemy and Toint](#page-13-4) [\(2013\)](#page-13-4) for a detailed analysis and description of the generation of this data set. The variables of the data set are detailed in Table [2.](#page-5-0) For the sake of simplicity we disregard in this example the last three variables, and focus only on *household type* (*hht*), *gender* (*gen*) and *professional status* (*pro*).

For illustration purposes we obtain the seed and the target margins from the synthetic population. The margins are extracted from the contingency table of the synthetic population. The seed is obtained by taking a 10% simple random sample extracted (without replacement) from the synthetic population.

Nevertheless it should be noted that in a real world application, the original data from which the seed and the target margins are derived are usually not available. Typically the target margins come from current aggregated census data while the seed is provided from other data sources, such as surveys or disaggregated partial census data.

The package and the data are loaded and a random seed is set with:

```
R> library("mipfp")
R> set.seed(1234)
R> data("spnamur", package = "mipfp")
```
The 3-dimensional contingency table  $hht \times gen \times pro$  is obtained by:

```
R> spnamur.sub <- subset(spnamur, select = Household.type:Prof.status)
R> true.table <- table(spnamur.sub)
```
The target margins can then be easily extracted from this table. In this illustrative example, we consider the (multi-dimensional) target marginal distribution detailed in Table [3](#page-7-0) which is generated by:

```
R> tgt.hht <- apply(true.table, 1, sum)
R> tgt.hht.gen <- apply(true.table, c(1, 2), sum)
R> tgt.gen.pro <- apply(true.table, c(2, 3), sum)
```
It can be observed that the targets defined in tgt.hht can be derived from tgt.hht.gen. Ideally the former should be discarded, but it is still included in this example to demonstrate that the package functions are able to detect and remove the unnecessary target margins.<sup>[2](#page-6-0)</sup> The target margins and their description (i.e., the index of the variables involved) are then stored in the lists tgt.list.dims and tgt.data respectively by:

```
R> tgt.data <- list(tgt.hht, tgt.hht.gen, tgt.gen.pro)
R > \text{tgt}. list.dims \leftarrow list(1, c(1, 2), c(2, 3))
```
The next step extracts the 10% sample from the original synthetic population in order to generate the initial *seed* contingency table seed.table:

```
R> sample.idx <- sample(nrow(spnamur), ceiling(nrow(spnamur) * 0.10))
R> seed.df \leq spnamur.sub[sample.idx, ]
R> seed.table \leq table(seed.df)
```
<span id="page-6-0"></span><sup>2</sup>Hence insuring that **A** has full rank, an assumption required for the convergence of the distance-based approach and the computation of the covariance estimators.

| Name    | Variables                                                    | Dimensions   |
|---------|--------------------------------------------------------------|--------------|
| tgt.hht | Household type                                               |              |
|         | tgt.hht.gen Household type $\times$ Gender                   | $4 \times 2$ |
|         | tgt.gen.pro Gender $\times$ Professional status $2 \times 3$ |              |

<span id="page-7-0"></span>Table 3: Description of the target marginal distributions.

Having a seed and a set of target margins, the IPPF and the distance-based approaches can now be applied to obtain an estimate of the true contingency table. This is achieved by using the function Estimate() returning an object of class 'mipfp':

```
R> r.ipfp \leq Estimate(seed = seed.table, target.list = tgt.list.dims,
+ target.data = tgt.data, method = "ipfp")
R > r.m1 <- Estimate(seed = seed.table, target.list = tgt.list.dims,
+ target.data = tgt.data, method = "ml")
R> r.chi2 <- Estimate(seed = seed.table, target.list = tgt.list.dims,
+ target.data = tgt.data, method = "chi2")
R > r.lsq <- Estimate(seed = seed.table, target.list = tgt.list.dims,
+ target.data = tgt.data, method = "lsq")
```
A summary of the results detailing the values of the estimates, their standard deviation, their *t* score and associated *p* value, the absolute maximum deviation between every target and its corresponding generated margin (referred as the margins errors) and the goodness of fit statistics can then be obtained using the summary() method. For instance, the summary for the object  $\mathbf{r}$ . ipfp is given by:

```
R> summary(r.ipfp)
```

```
Call:
Estimate(seed = seed.table, target.list = tgt.list.dims,
    target.data = tgt.data, method = "ipfp")
```
Method: ipfp - convergence: TRUE

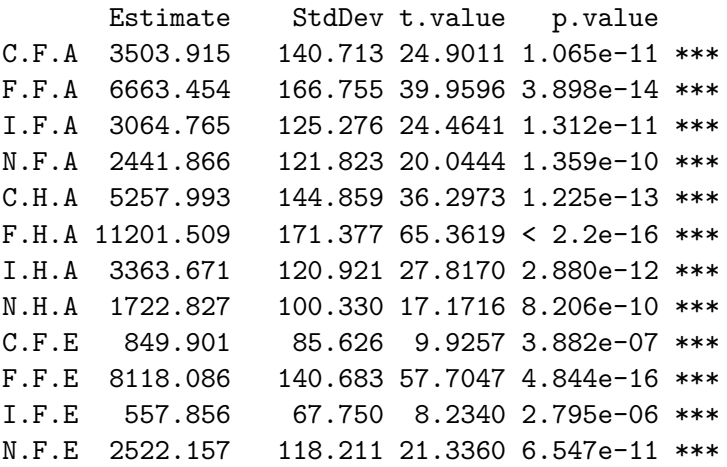

```
C.H.E 822.065 81.752 10.0556 3.373e-07 ***
F.H.E 8076.191 137.015 58.9438 3.757e-16 ***
I.H.E 1148.761 90.880 12.6404 2.704e-08 ***
N.H.E 2019.983 100.649 20.0695 1.339e-10 ***
C.F.I 7491.184 148.535 50.4339 2.423e-15 ***
F.F.I 11364.461 179.373 63.3566 < 2.2e-16 ***
I.F.I 5108.378 129.340 39.4958 4.480e-14 ***
N.F.I 3310.977 129.792 25.5098 8.011e-12 ***
C.H.I 5736.942 144.312 39.7539 4.145e-14 ***
F.H.I 7012.299 162.893 43.0485 1.604e-14 ***
I.H.I 2339.568 114.756 20.3874 1.115e-10 ***
N.H.I 1549.191 97.144 15.9473 1.926e-09 ***
---
Signif. codes: 0 '***' 0.001 '**' 0.01 '*' 0.05 '.' 0.1 ' ' 1
Degrees of freedom: 12
Variables:
* Household.type : C F I N
* Gender : F H
* Prof.status : A E I
Margins errors:
      Household.type Household.type.Gender Gender.Prof.status
        7.275958e-12 3.637979e-12 0.000000e+00
Goodness of fit statistics:
    Stat p.value
G2 10.567 0.4802
W2 10.465 0.4891
X2 10.627 0.4750
Degrees of freedom: 11
```
These first results from the IPFP show that after the convergence of the algorithm, the margins of the estimated cells fit the known target margins. Indeed Margins errors reports a small absolute maximum deviation between the desired and estimated margins ( $\approx 3.6 \times 10^{-12}$ ). The *p* values behind each cell strongly reject the underlying null hypothesis that the cell is zero. Hence every cell is significant in this example.

The goodness of fit statistics defined in Section [2.4](#page-5-1) and their associated *p* value indicate that the seed (10% sample) agrees with the imposed margins, as expected as the sample and the margins were obtained from the same population data. More details about the inputs and outputs of the summary() method can be found in Tables [6](#page-17-0) and [7.](#page-17-1) It should be noted that the results of the other methods stored in  $r.m.$ ,  $r.c.$ hi2 and  $r.$ lsq are similar to  $r.$ ipfp.

The confidence intervals of the estimates [\(Smithson](#page-15-7) [2002\)](#page-15-7) can be easily computed with the confint method as illustrated for the object r.ipfp below.

 $R$ > confint(r.ifpp)

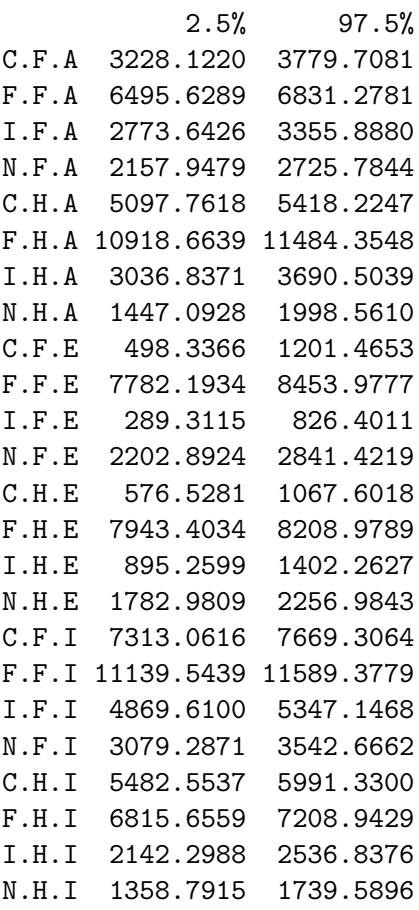

The inputs of the method are documented in Table [8](#page-18-0) and the output is a matrix containing the upper and lower bounds of the estimates. Other S3 methods for the objects of class 'mipfp' are also available such as vcov() to compute the variance-covariance matrix of the estimates, coef() to extract the estimates and print() to print a short description of the object (see [Barthélemy and Suesse](#page-13-2) [2018\)](#page-13-2).

In order to validate the implementation of the different methods, to asses their convergence and to compare their results, the CompareMaxDev() function is provided. First we check the absolute maximum deviation between every target and its corresponding generated margin:

```
R> CompareMaxDev(list(r.ipfp, r.ml, r.chi2, r.lsq), echo = TRUE)
```
Maximum absolute deviation between targets and generated margins:

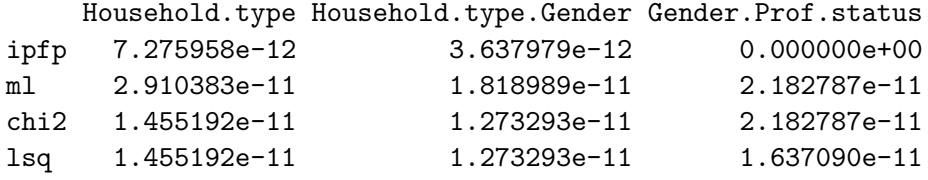

These first results show that after the methods have converged to a solution, the generated margins fit the (true) target margins (regardless of the method), as expected.

In this example the true contingency table is stored in true.table. To confirm that the methods performs well we can also compare the estimated contingency table with the true (but usually unknown) table using the same function:

```
R> CompareMaxDev(list(r.ipfp, r.ml, r.chi2, r.lsq), echo = TRUE,
     true.table = true.table)Maximum absolute deviation:
    Deviation Prop
ipfp 227.1840 0.002158559
ml 227.8614 0.002164995
chi2 229.9759 0.002185086
lsq 230.6854 0.002191827
```
The absolute deviation between estimated table counts and the true counts are small, resulting in deviations that are of maximum order of  $\approx 0.3\%$ .

It should also be noted that if the target margins are not consistent, for instance  $\sum_i x_{i\bullet\bullet} =$  $N' \neq N$  as defined in Equation [1,](#page-2-1) then the seed and target probabilities are automatically used as inputs rather than the counts by the function Estimate. In this instance the target becomes  $\pi_{i\bullet\bullet} = x_{i\bullet\bullet}/N'.$ 

Finally the function Estimate() can also accommodate missing values (NA) in the targets components when the selected method is IPFP.

## **3. Simulating multivariate Bernoulli distributions**

<span id="page-10-0"></span>Consider the *K* binary variables  $Y_1, \ldots, Y_K$  with success probabilities  $\pi_i = P(Y_i = 1)$  for  $i = 1, \ldots, K$ . Under independence, random numbers or data referring to these K variables can easily be generated by generating independently numbers from the Bernoulli distribution. Under dependence simulation of multivariate binary data becomes more complicated, because the underlying distribution is characterized by  $2^{K}$  probabilities which add up to 1.

When *K* is large, specifying and determining  $2<sup>K</sup>$  probabilities becomes impractical and often infeasible. A simpler approach is provided by using the IPFP, as suggested by various authors, for example [Lee](#page-14-9) [\(1993\)](#page-14-9) and [Gange](#page-14-10) [\(1995\)](#page-14-10), and has been applied in various simulation studies, e.g., [Bilder, Loughin, and Nettleton](#page-13-5) [\(2000\)](#page-13-5); [Liu and Suesse](#page-15-8) [\(2008\)](#page-15-8); [Suesse and Liu](#page-15-9) [\(2012\)](#page-15-9) for simulating multivariate binary data. The approach is based on specifying the *K* probabilities  $\pi_1, \ldots, \pi_K$  and the  $(K-1) \times K/2$  pairwise-probabilities  $\pi_{ij} = P(Y_i = 1, Y_j = 1)$ . The IPFP finds a solution of  $2^K$  probabilities such that the marginal one- and two-dimensional probabilities equal  $\{\pi_i\}$  and  $\{\pi_{i,j}\}\$ . In practice, specifying pair-wise probabilities is difficult, as these are bounded by  $\{\pi_i\}$ , i.e.,  $\max(0, \pi_i + \pi_j - 1) \leq \pi_{ij} \leq \min(\pi_i, \pi_j)$ .

There are often many solutions and the IPFP converges to one of these. There are also other approaches, for example linear programming [\(Lee](#page-14-9) [1993\)](#page-14-9), however IPFP is attractive because the final solution has usually strictly positive joint probabilities, meaning that none of the theoretically  $2<sup>K</sup>$  sequences can be excluded. This is in contrast to linear programming which often has several zero joint probabilities in the final solution, meaning these sequences can never be generated in the sampling process, an undesirable practical property.

Alternatively correlations and odds ratios are standard measures of association between two random variables and can be used to determine the  $\pi_{ij}$  required by IPFP. While the correlations are frequently used for continuous random variables, the odds ratio is frequently used for categorical variables, because the correlation  $COR(Y_i, Y_j)$  between  $Y_i$  and  $Y_j$ :

$$
COR(Y_i, Y_j) = \frac{\pi_{ij} - \pi_i \pi_j}{\sqrt{\pi_i (1 - \pi_i) \pi_j (1 - \pi_j)}}
$$

is also bounded in a similar fashion as  $\pi_{ij}$ . In contrast the odds ratio  $OR_{ij}$  for variables  $Y_i$ and  $Y_j$  defined by

$$
OR_{ij} = \frac{P(Y_i = 1, Y_j = 1)P(Y_i = 0, Y_j = 0)}{P(Y_i = 0, Y_j = 1)P(Y_i = 1, Y_j = 0)}
$$

is not bounded and can take any value in  $(0, \infty)$ .

#### **3.1. Function description and illustrative example**

[Qaqish](#page-15-0) *et al.* [\(2012\)](#page-15-0) analyze a frequently used data set on  $n = 407$  parents and siblings of subjects with chronic obstructive pulmonary disease and their controls with the binary outcome of interest *impaired pulmonary function*. These data are clustered as observations come from families and family size  $K = 1, 2, \ldots, 10$  varies. The primary focus of the authors was to model the probability of impaired pulmonary function as a function of sex, race, age, smoking status and an indicator as to whether a relative had the same disease. While a logit model was applied to model  $\{\pi_i\}$ , the odds ratio was used as a measure of association. To simplify a model for the  $K(K-1)/2$  odds ratios, each distinct family relationship was modeled with a different parameter: parent-parent with  $\alpha_{\rm PP}$ , parent-sibling with  $\alpha_{\rm PS}$  and siblingsibling with  $\alpha_{\rm SS}$ . Joint estimation of such mean and association models can be achieved with generalized estimating equations (GEE2) or the method of orthogonalized residuals, see [Qaqish](#page-15-0) *et al.* [\(2012\)](#page-15-0) and [Liang, Zeger, and Qaqish](#page-14-11) [\(1992\)](#page-14-11) for more information on these approaches. For example OR estimates for the method of orthogonalized residuals, see method ORTH<sub>MOMENT</sub> in Table 3 in [Liang](#page-14-11) *et al.* [\(1992\)](#page-14-11), are  $\alpha_{\rm PP} = 0.283$ ,  $\alpha_{\rm PS} = 2.214$ ,  $\alpha_{\rm SS} = 2.186$ . We aim not at estimation of these parameters but at generating data from the underlying joint distribution. Let us consider for simplicity a family of four with two parents and two siblings, then the matrix with the OR's used in this example is loaded by:

```
R> library("mipfp")
R> data("Qaqish", package = "mipfp")
R> or <- Qaqish$or
R > orParent1 Parent2 Sibling1 Sibling2
Parent1 Inf 0.281 2.214 2.214
Parent2 0.281 Inf 2.214 2.214
Sibling1 2.214 2.214 Inf 2.185
Sibling2 2.214 2.214 2.185 Inf
```
and let us fix the  $\boldsymbol{\pi} = (\pi_1, \pi_2, \pi_3, \pi_4)^\top$  for simplicity as:

 $R > p \leftarrow c(0.2, 0.4, 0.6, 0.8)$ 

which would usually be determined by the logistic regression model for a given set of covariates for the four individuals under consideration. Then estimating the joint distribution via IPFP can be achieved with:

```
R> p.joint <- ObtainMultBinaryDist(odds = or, marg.probs = p)
```
These  $2^4 = 16$  joint probabilities are stored in the p.joint\$joint.proba and can now be used to generate multivariate binary data using RMultBinary(). For instance, simulating 100,000 data points of size 4 from the obtained joined-distribution can be done with:

```
R> y.sim \leq RMultBinary(n = 1e5, mult.bin.dist = p.joint)$binary.sequences
```
To confirm the results, the estimated probabilities and odds ratios from the generated random data are:

```
R> apply(y.sim, 2, mean)
Parent1 Parent2 Sibling1 Sibling2
0.19946 0.40101 0.60081 0.80101
```
 $R$ > cor(y.sim)

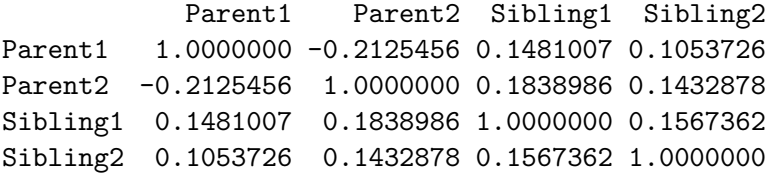

which should be compared with the true correlation matrix which can be obtained from the odds ratios as:

```
R> Odds2Corr(or, p)$corr
```
Parent1 Parent2 Sibling1 Sibling2 Parent1 1.0000000 -0.2156821 0.1445775 0.1076353 Parent2 -0.2156821 1.0000000 0.1847014 0.1445775 Sibling1 0.1445775 0.1847014 1.0000000 0.1563619 Sibling2 0.1076353 0.1445775 0.1563619 1.0000000

or alternatively the estimated correlation matrix can be converted into OR estimates by:

R> Corr2Odds(corr = cor(y.sim), marg.probs = apply(y.sim, 2, mean))\$odds

Parent1 Parent2 Sibling1 Sibling2 Parent1 Inf 0.2875149 2.266229 2.176636 Parent2 0.2875149 Inf 2.205761 2.199028 Sibling1 2.2662294 2.2057614 Inf 2.192198 Sibling2 2.1766357 2.1990276 2.192198 Inf

which is approximately the same as the initial OR matrix used in this example.

## **4. Conclusion**

<span id="page-13-3"></span>In this paper we have presented the R package **mipfp**. It provides several methods for updating an initial array (or seed) with respect to given target margins, namely the maximum likelihood, minimum  $\chi^2$  and minimum least squares methods as well as the well known iterative proportional fitting procedure. The package provides the first and crucial step for generating synthetic populations where a disaggregate sample and aggregate margins are available. Unlike the other fitting methods already implemented in several packages it can also compute an approximation of the covariance matrix and standard errors of the estimates which can be used to assess their accuracy and confidence intervals.

Package **mipfp** also provides an application of the iterative proportional fitting to simulate data from and estimate multivariate Bernoulli distributions, an important application for simulation studies. The main functions of **mipfp** have been successfully illustrated through the use of data sets included in the package.

Extensions will be implemented in future versions of the package. Those include additional uncertainty measures for the estimated cells induced by fixed marginals such as Fréchet bounds [\(Fienberg](#page-14-12) [1999;](#page-14-12) [Dobra and Fienberg](#page-14-13) [2001\)](#page-14-13) and rounding procedures of the estimated counts [\(Lovelace and Ballas](#page-15-10) [2013\)](#page-15-10). Finally, we also aim at adding methods for synthetic population generation and other estimation methods.

## **Acknowledgments**

The authors wish to thank Francisco José Goerlich Gisbert, Mohammad-Reza Namazi-Rad, Robin Lovelace and Morgane Dumont for their helpful comments and suggestions as well as for testing thoroughly the package. The authors also wish to gratefully acknowledge the help of Dr. Madeleine Strong Cincotta in the final language editing of this paper.

### **References**

- <span id="page-13-1"></span>Barthélemy J, Cornelis E (2012). "Synthetic Populations: Review of the Different Approaches." *Technical report*, CEPS/INSTEAD.
- <span id="page-13-2"></span>Barthélemy J, Suesse T (2018). mipfp*: Multidimensional Iterative Proportional Fitting and Alternative Models*. R package version 3.2.1, URL [https://CRAN.R-project.org/](https://CRAN.R-project.org/package=mipfp) [package=mipfp](https://CRAN.R-project.org/package=mipfp).
- <span id="page-13-4"></span>Barthélemy J, Toint PL (2013). "Synthetic Population Generation without a Sample." *Transportation Science*, **47**(2), 266–279. [doi:10.1287/trsc.1120.0408](https://doi.org/10.1287/trsc.1120.0408).
- <span id="page-13-0"></span>Beckman RJ, Baggerly KA, McKay MD (1996). "Creating Synthetic Baseline Populations." *Transportation Research Part A: Policy and Practice*, **30**(6), 415–429. [doi:](https://doi.org/10.1016/0965-8564(96)00004-3) [10.1016/0965-8564\(96\)00004-3](https://doi.org/10.1016/0965-8564(96)00004-3).
- <span id="page-13-5"></span>Bilder CR, Loughin TM, Nettleton D (2000). "Multiple Marginal Independence Testing for Pick Any/C Variables." *Communications in Statistics – Simulation and Computation*, **29**(4), 1285–1316. [doi:10.1080/03610910008813665](https://doi.org/10.1080/03610910008813665).
- <span id="page-14-2"></span>Blocker AW (2016). ipfp*: Fast Implementation of the Iterative Proportional Fitting Procedure in* C. R package version 1.0.1, URL <https://CRAN.R-project.org/package=ipfp>.
- <span id="page-14-4"></span>Deming WE, Stephan FF (1940). "On a Least Squares Adjustment of a Sampled Frequency Table When the Expected Marginal Totals Are Known." *The Annals of Mathematical Statistics*, **11**(4), 427–444. [doi:10.1214/aoms/1177731829](https://doi.org/10.1214/aoms/1177731829).
- <span id="page-14-13"></span>Dobra A, Fienberg SE (2001). "Bounds for Cell Entries in Contingency Tables Induced by Fixed Marginal Totals with Applications to Disclosure Limitation." *Statistical Journal of the United Nations Economic Commission for Europe*, **18**(4), 363–371.
- <span id="page-14-12"></span>Fienberg SE (1999). "Fréchet and Bonferroni Bounds for Multi-Way Tables of Counts with Applications to Disclosure Limitation." In *Statistical Data Protection (SDP'98) Proceedings*, pp. 115–129.
- <span id="page-14-5"></span>Freeman DH, Koch GG (1976). "An Asymptotic Covariance Structure for Testing Hypotheses on Raked Contingency Tables from Complex Sample Surveys." In *Proccedings of the Social Statistics Section*, pp. 330–335.
- <span id="page-14-10"></span>Gange SJ (1995). "Generating Multivariate Categorical Variates Using the Iterative Proportional Fitting Algorithm." *The American Statistician*, **49**(2), 134–138. [doi:10.2307/](https://doi.org/10.2307/2684626) [2684626](https://doi.org/10.2307/2684626).
- <span id="page-14-8"></span>Ghalanos A, Theussl S (2015). Rsolnp*: General Non-Linear Optimization Using Augmented Lagrange Multiplier Method*. R package version 1.16, URL [https://CRAN.R-project.org/](https://CRAN.R-project.org/package=Rsolnp) [package=Rsolnp](https://CRAN.R-project.org/package=Rsolnp).
- <span id="page-14-0"></span>Guo Y, Bhat CR (2007). "Population Synthesis for Microsimulating Travel Behavior." *Transportation Research Record: Journal of the Transportation Research Board*, **2014**(1), 92–101. [doi:10.3141/2014-12](https://doi.org/10.3141/2014-12).
- <span id="page-14-3"></span>Harding T, Tusell F (2012). cat*: Analysis of Categorical-Variable Datasets with Missing Values*. R package version 0.0-6.5. Original by Joseph L. Schafer, URL [https://CRAN.](https://CRAN.R-project.org/package=cat) [R-project.org/package=cat](https://CRAN.R-project.org/package=cat).
- <span id="page-14-1"></span>Huynh N, Barthélemy J, Perez P (2016). "A Heuristic Combinatorial Optimisation Approach to Synthesising a Population for Agent Based Modelling Purposes." *Journal of Artificial Societies and Social Simulation*, **19**(4), 11. [doi:10.18564/jasss.3198](https://doi.org/10.18564/jasss.3198).
- <span id="page-14-6"></span>Lang JB (2004). "Multinomial-Poisson Homogeneous Models for Contingency Tables." *The Annals of Statistics*, **32**(1), 340–383. [doi:10.1214/aos/1079120140](https://doi.org/10.1214/aos/1079120140).
- <span id="page-14-7"></span>Lang JB (2005). "Homogeneous Linear Predictor Models for Contingency Tables." *Journal of the American Statistical Association*, **100**(469), 121–134. [doi:10.1198/](https://doi.org/10.1198/016214504000001042) [016214504000001042](https://doi.org/10.1198/016214504000001042).
- <span id="page-14-9"></span>Lee AJ (1993). "Generating Random Binary Deviates Having Fixed Marginal Distributions and Specified Degrees of Association." *The American Statistician*, **47**(3), 209–215. [doi:](https://doi.org/10.1080/00031305.1993.10475980) [10.1080/00031305.1993.10475980](https://doi.org/10.1080/00031305.1993.10475980).
- <span id="page-14-11"></span>Liang KY, Zeger SL, Qaqish B (1992). "Multivariate Regression Analyses for Categorical Data." *Journal of the Royal Statistical Society B*, **54**(1), 3–40.
- 16 mipfp: Multidimensional Array Fitting and Multivariate Bernoulli Distributions in R
- <span id="page-15-6"></span>Little RJ, Wu MM (1991). "Models for Contingency Tables with Known Margins When Target and Sampled Populations Differ." *Journal of the American Statistical Association*, **86**(413), 87–95. [doi:10.2307/2289718](https://doi.org/10.2307/2289718).
- <span id="page-15-8"></span>Liu I, Suesse T (2008). "The Analysis of Stratified Multiple Responses." *Biometrical Journal*, **50**(1), 135–149. [doi:10.1002/bimj.200710395](https://doi.org/10.1002/bimj.200710395).
- <span id="page-15-10"></span>Lovelace R, Ballas D (2013). "'Truncate, Replicate, Sample': A Method for Creating Integer Weights for Spatial Microsimulation." *Computers, Environment and Urban Systems*, **41**, 1–11. [doi:10.1016/j.compenvurbsys.2013.03.004](https://doi.org/10.1016/j.compenvurbsys.2013.03.004).
- <span id="page-15-4"></span>Lovelace R, Birkin M, Ballas D, van Leeuwen E (2015). "Evaluating the Performance of Iterative Proportional Fitting for Spatial Microsimulation: New Tests for an Established Technique." *Journal of Artificial Societies and Social Simulation*, **18**(2), 21. [doi:10.18564/](https://doi.org/10.18564/jasss.2768) [jasss.2768](https://doi.org/10.18564/jasss.2768).
- <span id="page-15-5"></span>Mosteller F (1968). "Association and Estimation in Contingency Tables." *Journal of the American Statistical Association*, **63**(321), 1–28. [doi:10.2307/2283825](https://doi.org/10.2307/2283825).
- <span id="page-15-0"></span>Qaqish BF, Zink RC, Preisser JS (2012). "Orthogonalized Residuals for Estimation of Marginally Specified Association Parameters in Multivariate Binary Data." *Scandinavian Journal of Statistics*, **39**(3), 515–527. [doi:10.1111/j.1467-9469.2012.00802.x](https://doi.org/10.1111/j.1467-9469.2012.00802.x).
- <span id="page-15-1"></span>R Core Team (2018). R*: A Language and Environment for Statistical Computing*. R Foundation for Statistical Computing, Vienna, Austria. URL <https://www.R-project.org/>.
- <span id="page-15-7"></span>Smithson M (2002). "Central Confidence Intervals." In *Confidence Intervals*, volume 140, chapter 3, pp. 18–31. Sage Publications.
- <span id="page-15-9"></span>Suesse T, Liu I (2012). "Mantel-Haenszel Estimators of Odds Ratios for Stratified Dependent Binomial Data." *Computational Statistics & Data Analysis*, **56**(9), 2705–2717. [doi:10.](https://doi.org/10.1016/j.csda.2012.02.015) [1016/j.csda.2012.02.015](https://doi.org/10.1016/j.csda.2012.02.015).
- <span id="page-15-3"></span>Suesse T, Namazi-Rad MR, Mokhtarian P, Barthélemy J (2017). "Estimating Cross-Classified Population Counts of Multidimensional Tables: An Application to Regional Australia to Obtain Pseudo-Census Counts." *Journal of Official Statistics*, **33**(4), 1021–1050. [doi:](https://doi.org/10.1515/jos-2017-0048) [10.1515/jos-2017-0048](https://doi.org/10.1515/jos-2017-0048).
- <span id="page-15-2"></span>Venables WN, Ripley BD (2002). *Modern Applied Statistics with* S. 4th edition. Springer-Verlag, New York. URL <http://www.stats.ox.ac.uk/pub/MASS4>.

## **A. Documentation**

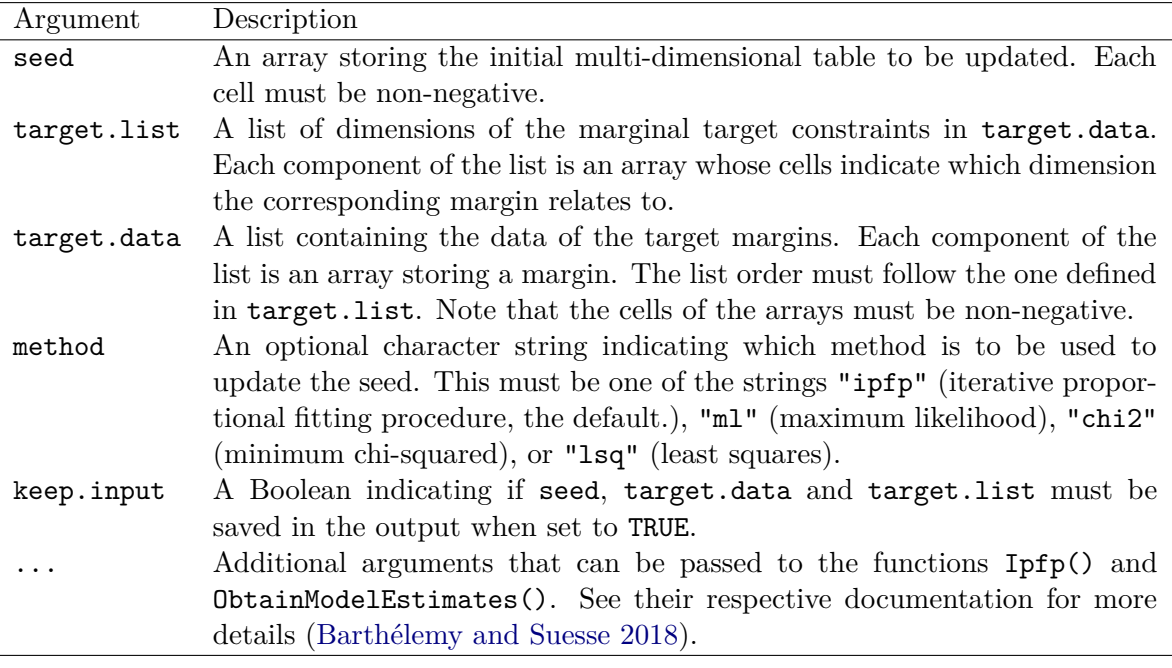

<span id="page-16-0"></span>Table 4: List of arguments for the function Estimate().

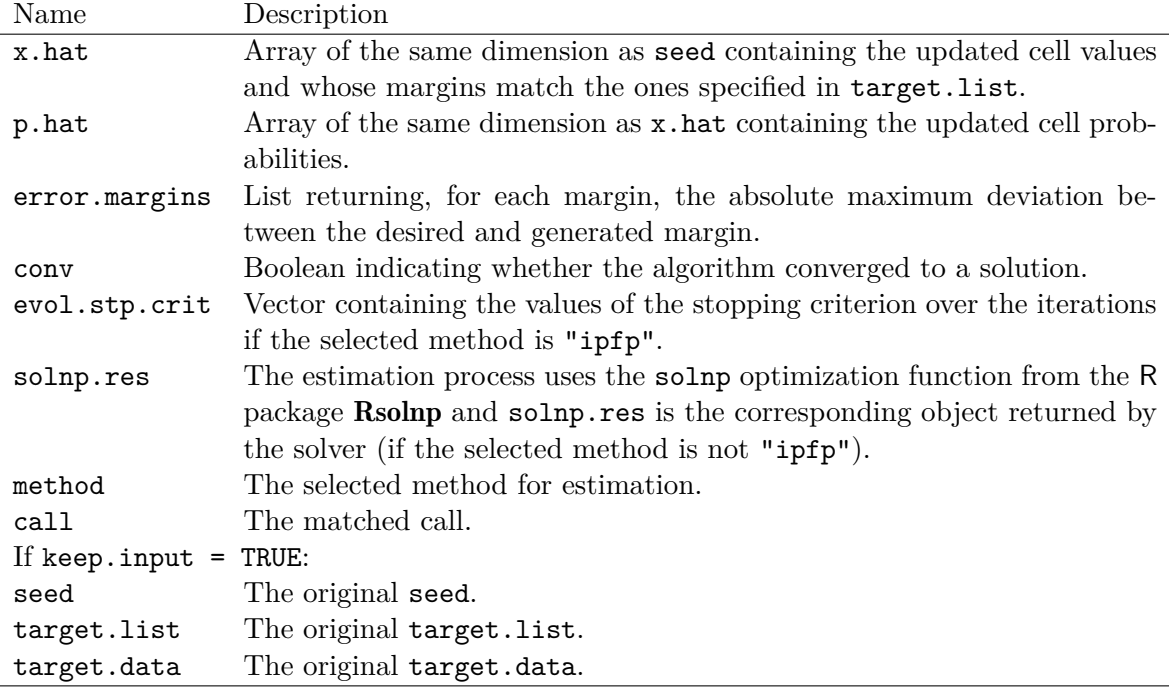

<span id="page-16-1"></span>Table 5: Components of the object of class 'mipfp' returned by the function Estimate().

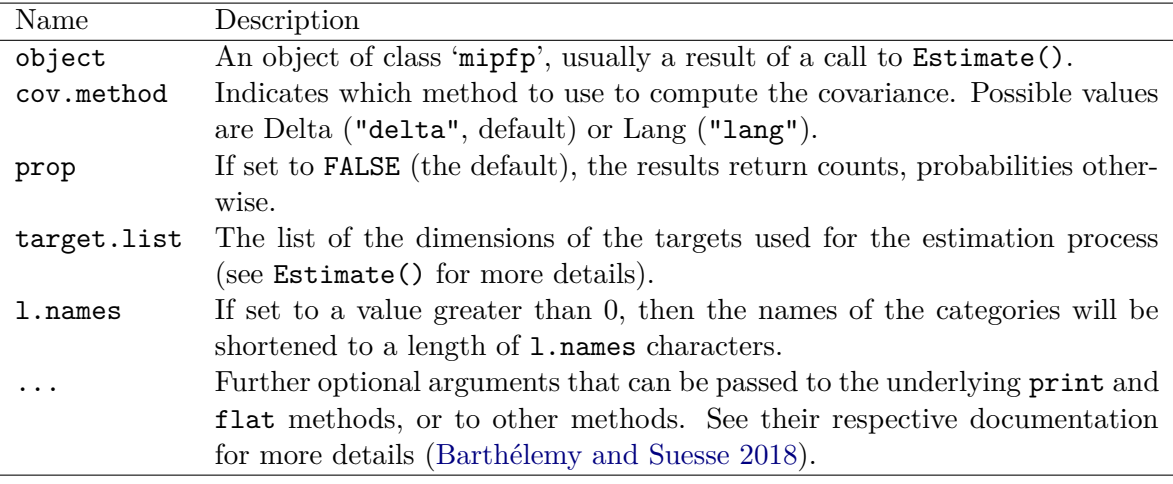

<span id="page-17-0"></span>Table 6: List of arguments for the S3 summary() method for 'mipfp' objects.

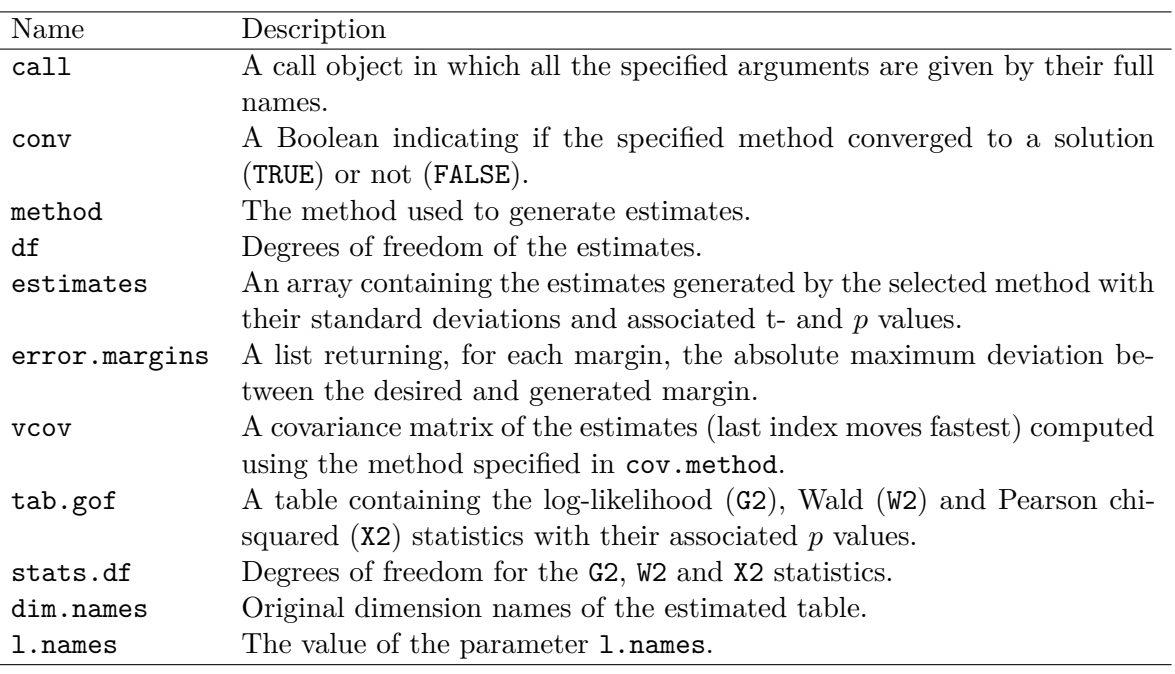

<span id="page-17-1"></span>Table 7: Components of the object of class 'summary.mipfp' returned by the S3 method summary() for 'mipfp' objects.

| Name     | Description                                                                       |  |  |
|----------|-----------------------------------------------------------------------------------|--|--|
| object   | The 'mipfp' object containing the estimates.                                      |  |  |
| parm     | A specification of which estimates are to be given confidence intervals, either a |  |  |
|          | vector of numbers or a vector of names. If missing, all estimates are considered. |  |  |
| level    | The confidence level required.                                                    |  |  |
| prop     | A Boolean indicating if the results should be using counts (FALSE) or proportions |  |  |
|          | (TRUE). Default is FALSE.                                                         |  |  |
| $\cdots$ | Further optional arguments passed to other methods (for instance the S3 vcov      |  |  |
|          | method for 'mipfp' objects, see Barthélemy and Suesse 2018).                      |  |  |

<span id="page-18-0"></span>Table 8: List of arguments for the S3 confint() method for 'mipfp' objects.

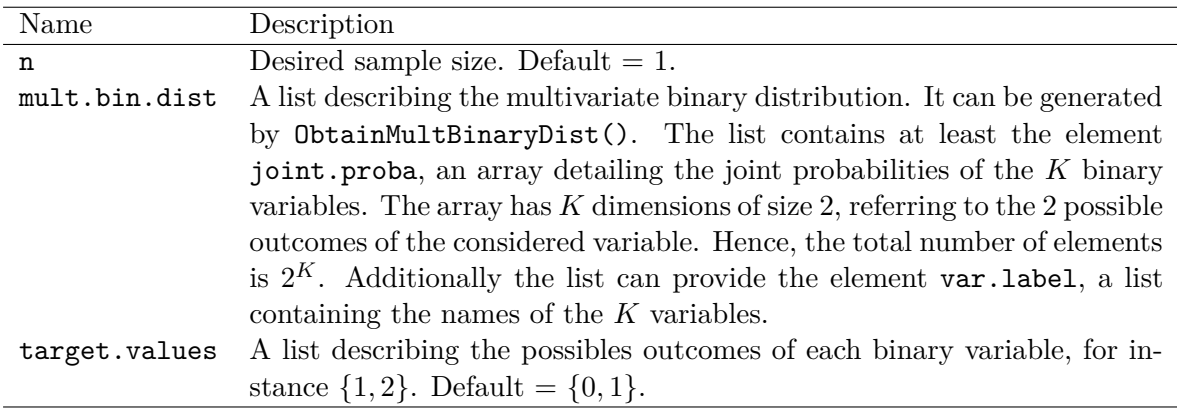

Table 9: List of arguments for the function RMultBinary().

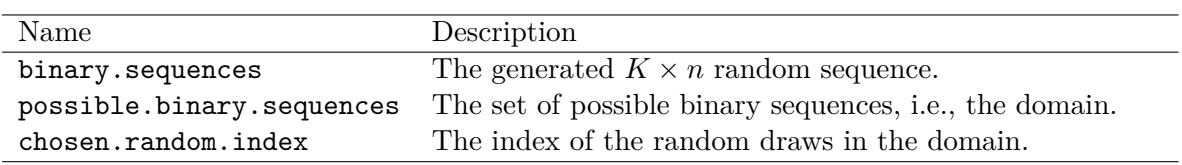

Table 10: Components of the list returned by the function RMultBinary().

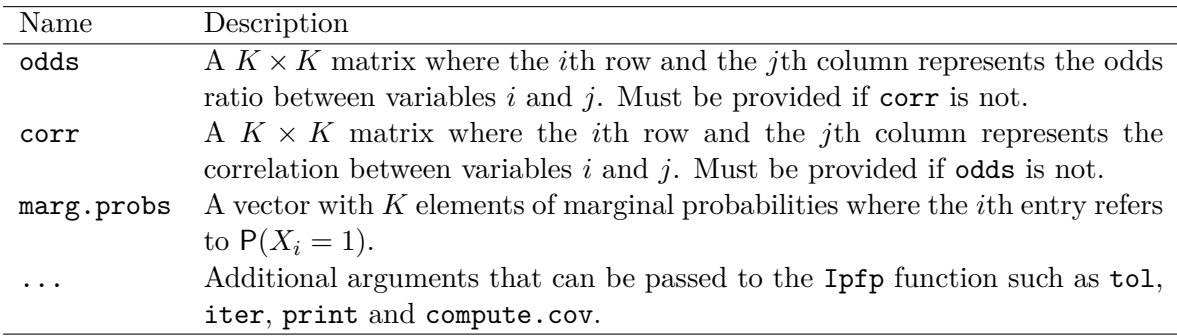

Table 11: List of arguments for the function ObtainMultBinary().

20 mipfp: Multidimensional Array Fitting and Multivariate Bernoulli Distributions in R

| Name          | Description                                                            |  |
|---------------|------------------------------------------------------------------------|--|
| joint.proba   | The resulting multivariate joint probabilities (from Ipfp).            |  |
| stp.crit      | The final value of the Ipfp stopping criterion.                        |  |
| check.margins | A list returning, for each margin, the absolute maximum deviation be-  |  |
|               | tween the desired and generated margin. Ideally the elements should be |  |
|               | close to $0$ (from Ipfp).                                              |  |

Table 12: Components of the list returned by the function ObtainMultBinary().

## **Affiliation:**

Johan Barthélemy SMART Infrastructure Facility University of Wollongong 2522 NSW, Australia E-mail: [johan\\_barthelemy@uow.edu.au](mailto:johan_barthelemy@uow.edu.au)

Thomas Suesse National Institute for Applied Statistics Research Australia University of Wollongong 2522 NSW, Australia E-mail: [tsuesse@uow.edu.au](mailto:tsuesse@uow.edu.au)

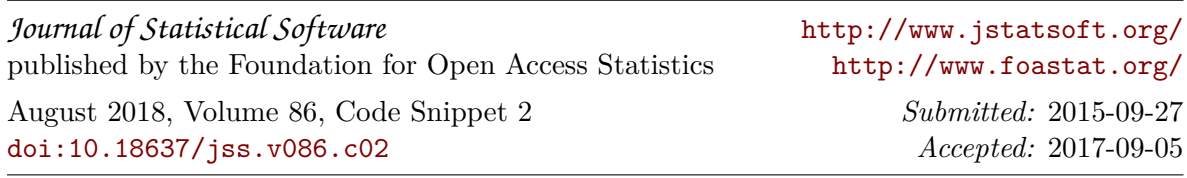